# **Introduction to WordPress**

# Training course outline

WordPress is the world's most popular website development system, powering over 30% of the world's websites. It's easyto-use and flexible, allowing you to create and manage websites and blogs without any programming knowledge.

Introduction to WordPress training teaches everything you need to start creating professional-standard, responsive websites.

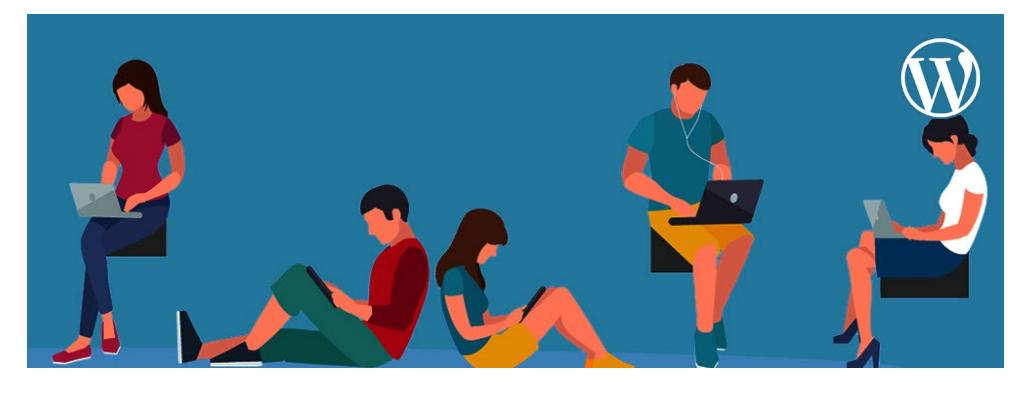

### Course summary

Teaches everything you need to create a WordPress site from scratch, and maintain an existing build. Sessions include:

- Introduction to WordPress and website development
- Hosting, installation and setup
- Getting around WordPress
- Planning your site
- **Posts**
- **Pages**
- Images, audio, video
- Using themes to change your site's appearance
- Customising your page
- Menus, categories and navigation
- **Plugins**
- Coding essentials: HTML and CSS
- **Users**
- Search Engine Optimisation (SEO)
- User Experience (UX)
- Finishing touches
- **Analytics**

### Duration

Two days.

### Who should attend?

This course is ideal for new and novice website designers.

# In-class or live online

You can attend in-person at our centres, or participate live online from your place of work or home.

To read about our approach to online training, se[e armada.co.uk/liveonline.](https://www.armada.co.uk/liveonline)

# General information

Courses are hosted by highly experienced instructors with vast experience of using the application professionally.

Whilst attending training at our centres, you'll have the use of a computer running licensed software to practice the techniques taught.

Refreshments and lunch are provided.

Course fees can be paid by card or bank transfer. We accept purchase orders from UK-registered companies and public sector organisations.

#### Course materials and certificate You'll receive:

- A comprehensive training resources and practice files.
- An e-certificate (PDF) confirming successful course completion.

# Method of delivery

Training is designed for the busy professional, being short and intensive and combining lecture and demonstration. Practical exercises carried out under guidance help you learn the techniques taught.

You have ample opportunity to discuss specific requirements with the trainer.

# After course support

Following training, you're entitled to 30 days' email support from your trainer.

Further information Se[e armada.co.uk/course/wp.](https://www.armada.co.uk/course/wp)

Course Syllabus See over.

#### Follow-on course WordPress theme and template development (2 days). See [armada.co.uk/course/wptheme.](https://www.armada.co.uk/course/wptheme)

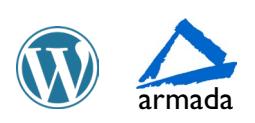

# Course syllabus

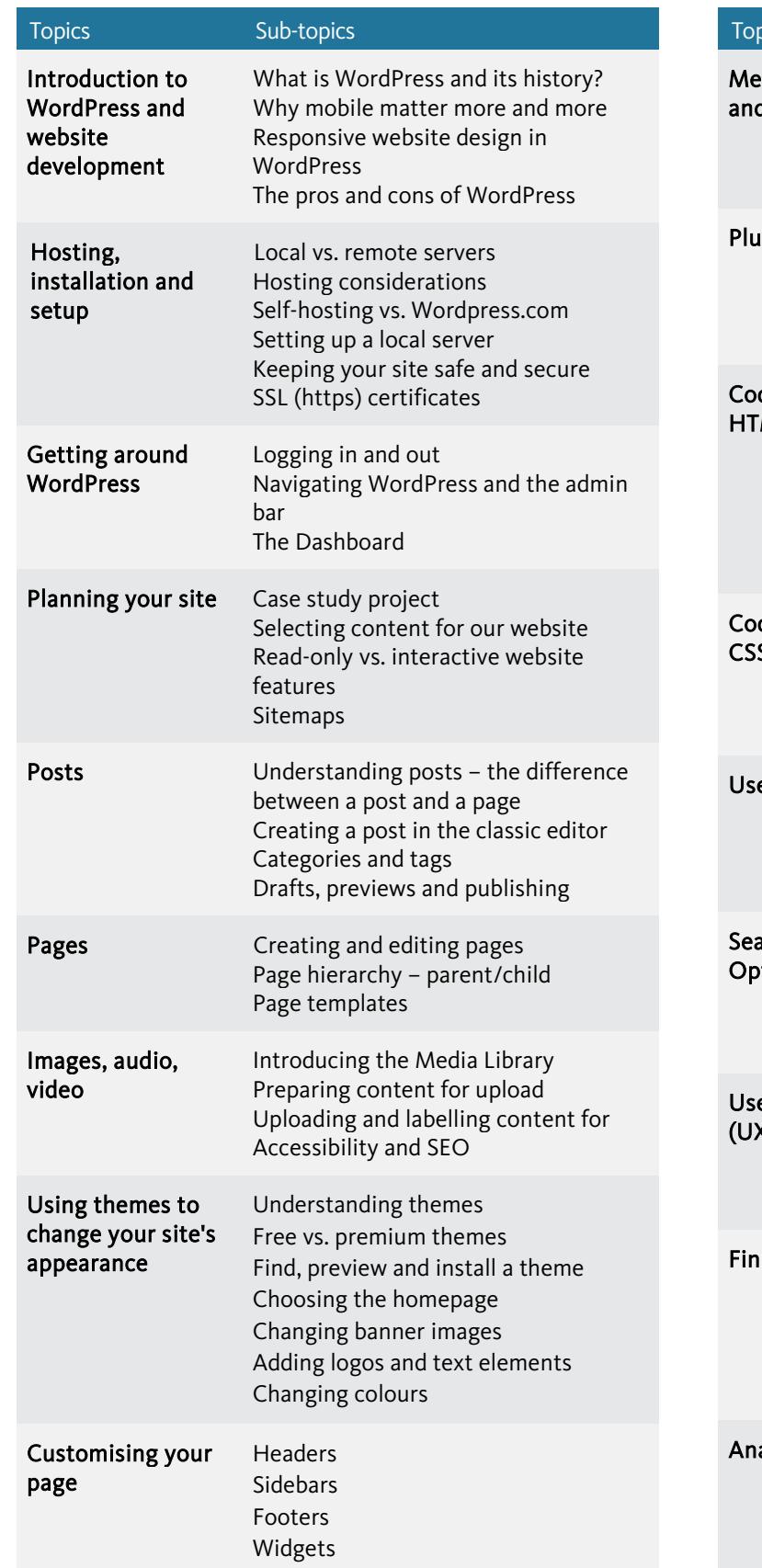

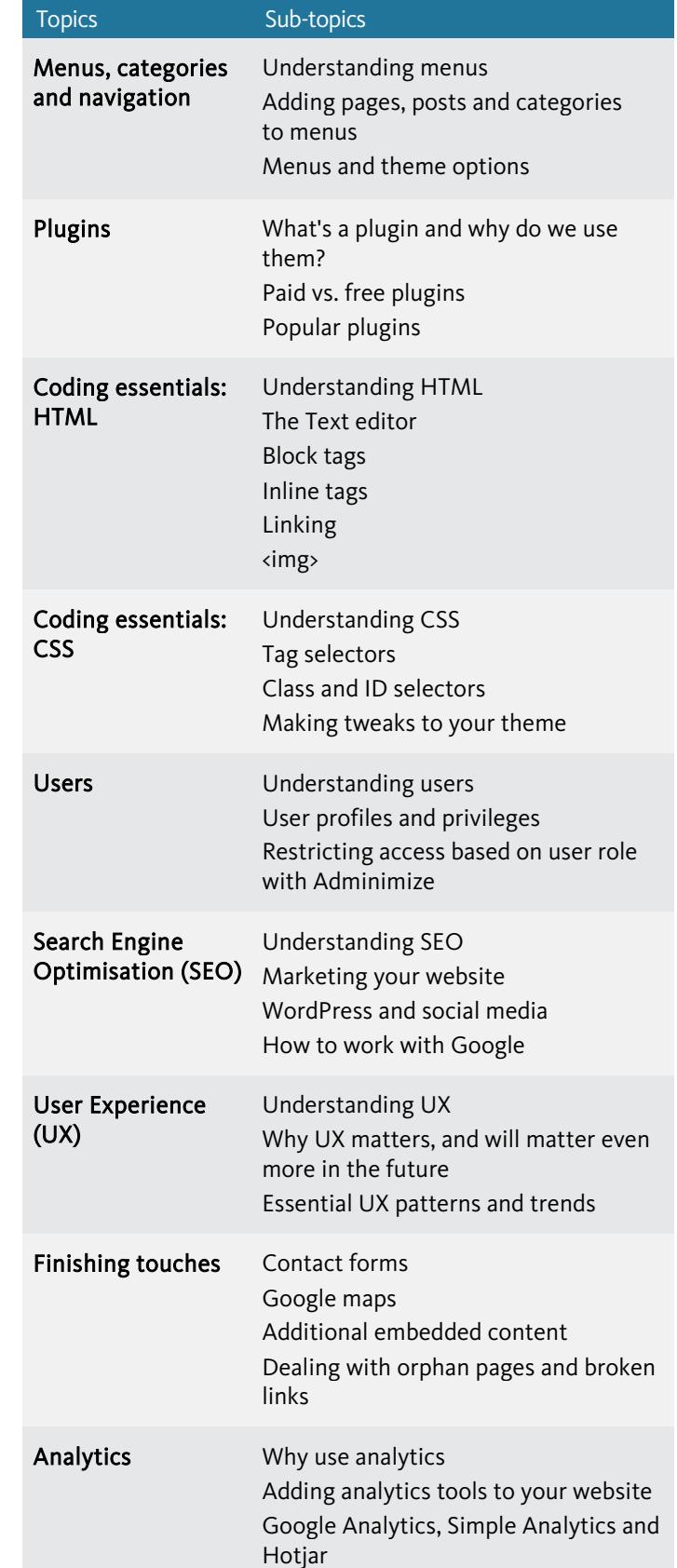

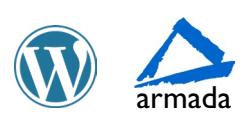